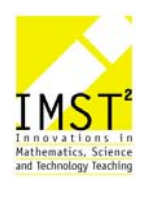

**Dokumentation im Rahmen des IMST²-Schwerpunktprogrammes S2: "Schulentwicklung"**

# **DIE INITIATIVE NOTEBOOK-KLASSEN UND DIE PROJEKTWOCHE MEERES-BIOLOGIE**

# **Zwei Neuerungen im naturwissenschaftlich mathematischen Unterricht am BRG Schloss Wagrain in Vöcklabruck**

**Arnold Mörzinger BRG Schloss Wagrain** 

Vöcklabruck, Juni 2002

# **INHALTSVERZEICHNIS**

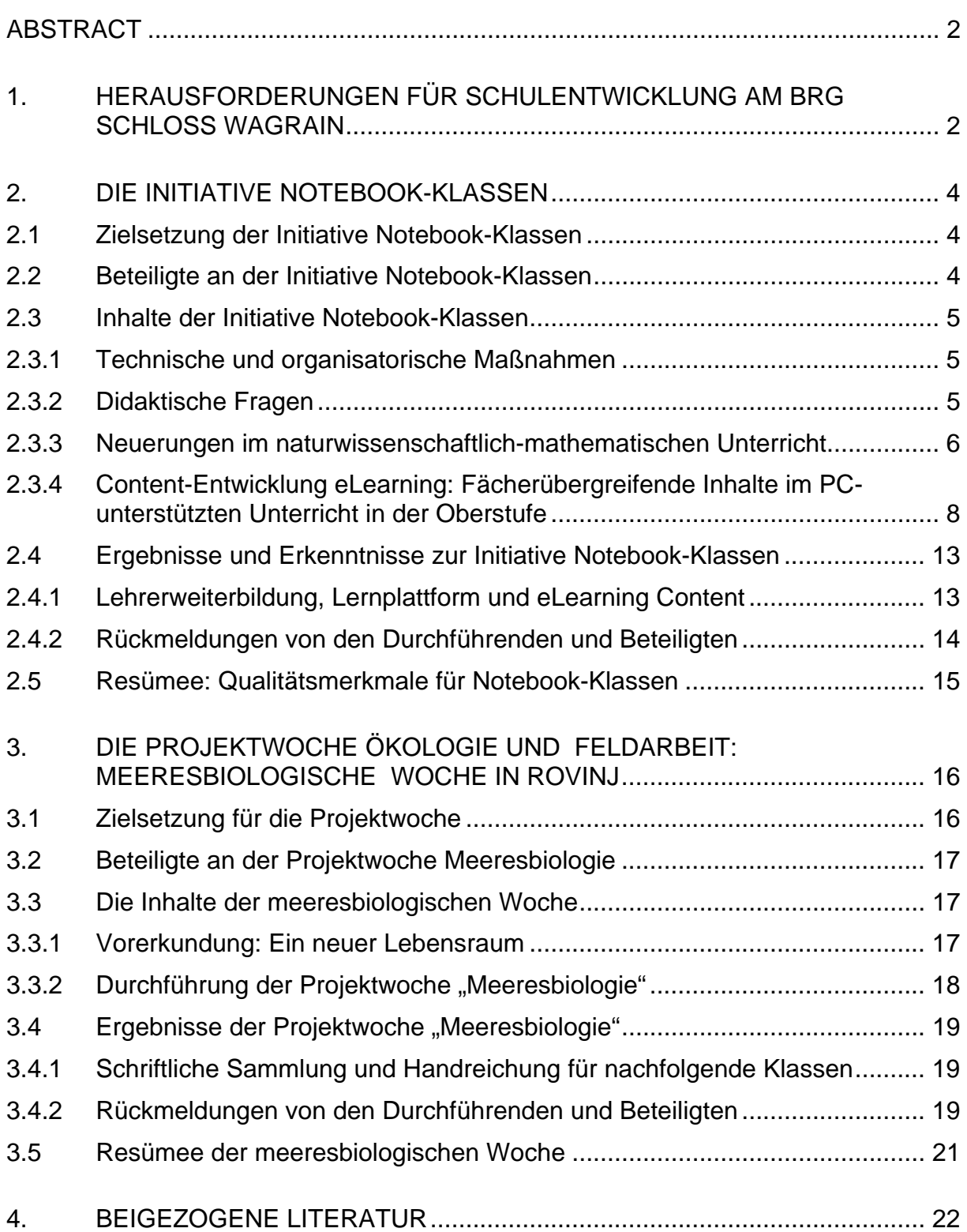

# **ABSTRACT**

## **Initiative Notebook-Klassen und meeresbiologische Projektwoche – zwei Neuerungen im naturwissenschaftlich mathematischen Unterricht am BRG Schloss Wagrain.**

Mit der Initiative Notebook-Klassen und der Einführung einer fixen Projektwoche zur Ökologie und Feldarbeit will sich die Oberstufe des BRG Schloss Wagrain am Schulstandort als naturwissenschaftliche AHS positionieren.

Zur Initiative Notebook-Klassen gehörten neben dem Einrichten von Notebook-Klassen selbst und der Bildung von Lehrerteams auch technische und didaktische Maßnahmen wie die Entwicklung einer internen Lernplattform WeLearn, ein SCHILF-Weiterbildungslehrgang "Lehren für die Zukunft" für die Kollegenschaft, das Erstellen einer didaktischen Handreichung zum eLearning und die Entwicklung von fächerübergreifendem Content mit mathematisch naturwissenschaftlichem Schwerpunkt: Fernerkundung (Geographie & Wirtschaftskunde, Physik, Biologie) und Ökonomie und Mathematik (Schulversuch Pflichtfach Ökonomie in der 9. Schulstufe und Mathematik).

Eine Projektwoche Ökologie und Feldarbeit (Biologie, Geographie & Wirtschaftskunde, Chemie, Physik) soll verstärkt Teamfertigkeiten fördern, praktisches Arbeiten in Partner- und Patenschaften mit Partnerschulen und Wirtschafts- und Dienstleistungsunternehmen ermöglichen und die Identifikation der Schüler/innen mit den Naturwissenschaften in der Schule erhöhen.

# **1. HERAUSFORDERUNGEN FÜR SCHULENT-WICKLUNG AM BRG SCHLOSS WAGRAIN**

#### **Schulspezifischen Rahmenbedingungen**

Ende des Schuljahres 1999/2000 startete mit einem Konferenzbeschluss eine von der Schulgemeinschaft des BRG Schloss Wagrain getragene Schulentwicklungsinitiative mit Forcierung eines informations- und kommunikationstechnischen- sowie naturwissenschaftlichen Schwerpunktes. Das BRG Schloss Wagrain liegt in einem Schulzentrum mit BG, HTL, HAK und ORG in konkurrierender Nachbarschaft. Trotzdem ist die Schülerzahl insgesamt gestiegen. Die Anmeldezahlen für die Oberstufenschule sind aber rückläufig, sodass nur mehr knapp 3 Parallelklassen pro Jahrgang eröffnet werden können und die Gefahr von Zusammenlegungen und Kürzungen des Unterrichtsangebotes (Sprachen, WPGs) besteht. In unserem BRG mit naturwissenschaftlichem Schwerpunkt und verstärktem Sprachunterricht (Französisch, Italienisch, Spanisch, Latein und Russisch) werden deshalb ab dem Schuljahr 2002/03 Latein und Russisch aus den Pflichtfächern herausgenommen und als Freifächer angeboten, um bei den geringen Schülerzahlen durchgehend wenigstens Französisch, Italienisch und Spanisch anbieten zu können. Die niedrigere Eröffnungszahl 22 für Schüler/innen in den Notebook-Klassen nimmt Druck und wird in Zukunft das Problem sinkender Oberstufenschüler-Zahlen weiter entlasten. Die

Wahlmöglichkeit zwischen Französisch, Galilei (neues naturwissenschaftliches Integrationsfach) und Medienwerkstatt (neues kreativ-musisches Integrationsfach) in der reformierten Unterstufe wird ab 2002 abgelöst von dem neuen Unterrichtsgegenstand KIT (Kommunikations- und Informationstechnologie) und einem Trägerfächersystem für die Übung und Anwendung von IKT-Inhalten nach dem ECDL-Standard (Europäischer Computer Führerschein). Mit dieser Maßnahme sollen auch mehr IKT-interessierte Schüler/innen an der Oberstufe unserer Schule gehalten werden. Im Schuljahr 2001/2002 wurde ein Kurssystem ab der 6. Klasse Oberstufe mit semesterweisem Abschluss samt Wiederholungs-Prüfungen eingeführt. Die Lehrpläne wurden auf semesterweise Stoffverteilung umgearbeitet.

Seit dem Schuljahr 2000/2001 gibt es an der gesamten Schule 45-Minuten Stundeneinheiten, was die Neuaufteilung von Unterrichtszeit ermöglicht und Zeit für folgende Aktivitäten mit sich bringt:

- a) Campus: halbstündiger, individuell gestaltbarer Freiraum und Betreuungszeit (freie Angebote von Seiten der Lehrer/innen: Portfolio-Betreuung, Ballspiele, mathematische Rätsel, Tai-Chi, autogenes Training, Diskussionen, ...)
- b) verbindliche Besprechungsstunde (heuer: Donnerstag, 7. Unterrichtseinheit), für Teambesprechungen, Klassenkonferenzen, ARGEs
- c) Portfolioarbeiten: von Lehrer/innen betreute verpflichtende Hausarbeiten für alle Schüler/innen. Sie werden in einer Mappe, in die auch besonders gute Leistungen, Referate, ... eingeheftet werden, gesammelt.
- d) neuer Unterrichtsgegenstand Ökonomie (1 Wochenstunde) in der 6. Klasse, für den ein neuer Lehrplan entwickelt wurde und der im Schuljahr 2001/2002 zum ersten Mal gehalten wird
- e) neuer Unterrichtsgegenstand NAWI (2 Wochenstunden) in der 7. und 8. Klasse, für den ein neuer Lehrplan entwickelt wurde und der im Schuljahr 2002/2003 zum ersten Mal gehalten wird.

# **Bildungspolitische Rahmenbedingungen und allgemeine pädagogische Zielsetzungen**

Der PC gilt in der Berufs- und Lernwelt schon heute und auch in der Zukunft als "Schlüsseltechnologie" für Lesen, Schreiben, Rechnen, Kommunizieren, Präsentieren, Planen, Strukturieren, Ordnen, Recherchieren in (globalen) Datenbeständen, er ist somit ein wichtiges Instrument der Allgemeinbildung. IT und PC werden von den Kindern und Jugendlichen heute oft und unbefangen verwendet. Will die AHS den Anspruch, Allgemeinbildung zu vermittlen, nicht verlieren und das Feld der neuen Lernformen nicht anderen Institutionen überlassen, so ist es notwendig, die Lernprozesse um diese Schlüsseltechnologie zu erweitern und Kenntnisse aus diesem Bereich auch gleich anzuwenden.

Praktische Feldarbeit vor Ort fördert die kreative Erhebung und Bereitstellung von Daten für die Weiterarbeit, die Bearbeitung neuer, fächerübergreifender Lerninhalte und Lernmethoden (Projektmanagement, Teamarbeit, Präsentationstechniken). Die Initiative Notebook-Klassen und die Projektwoche "praktische Feldarbeit" fördern ein Strukturieren und Reflektieren der Lern- und Arbeitsformen sowie die Entwicklung einer "neuen" Lernkultur mit einem pädagogischen Paradigmenwechsel von einem früher praktizierten Instruktionsparadigma zu einem künftigen Problemlösungsparadigma mit den didaktischen Kernpunkten: selbstorganisiertes Lernen, kooperatives Lernen, präsentationsorientiertes Lernen.

# **2. DIE INITIATIVE NOTEBOOK-KLASSEN**

# **2.1 Zielsetzung der Initiative Notebook-Klassen**

Mit der Initiative Notebook-Klassen soll die Oberstufe des BRG Schloss Wagrain attraktiver gemacht werden. Das BRG Schloss Wagrain ist eine der ersten AHS mit Notebook-Klassen in Österreich. Notebook-Klassen sind in den BHS weit verbreitet und werden gut angenommen. Die meisten Unterstufen-Abgänger verliert unsere Schule an die BHS. Eine Verwendung von Notebooks ist aber auch pädagogisch-didaktisch sinnvoll, das sie vor allem die Bereitstellung und Bearbeitung neuer, fächerübergreifender Lerninhalte und Lernmethoden (eLearning) fördert. Mit der Initiative Notebook-Klassen im BRG Schloss Wagrain werden im einzelnen folgende Ziele verfolgt:

- mehr eigene Unterstufenabsolventen als Schüler/innen der Oberstufe an unserer Schule halten zu können
- den Schülerstand in der Oberstufe zu halten, wenn nicht zu erhöhen
- die Identifikation der Schüler/innen mit der Schule und ihrem Lernangebot zu erhöhen
- in einem *offenen, selbstgesteuerten* (hier und in der Folge als Ersatz für *selbstlernenden Prozess* verwendet*) Lernprozess* moderne, fächerübergreifende Lerninhalte und Lernmethoden zu entwickeln und zu praktizieren

# **2.2 Beteiligte an der Initiative Notebook-Klassen**

Die Einführung der ersten Notebook-Klasse am BRG Schloss Wagrain im Schuljahr 2000/01 ist für die Mehrheit der Lehrerkollegenschaft sehr rasch und ohne große vorherige Diskussion geschehen. Allerdings hat es ein Lehrerteam gegeben, das durch ihre eLearning Betreuung des Gymnasiums Baumgartenberg in Oberösterreich Erfahrung mit Unterricht in Notebook-Klassen gesammelt hatte und selbst eLearning praktizieren wollte.

Durch das Angebot des BMBWK beim Mobile-eTeaching/Notebookprojekt mitzumachen wurde auf Vorschlag der Direktion und des damaligen Administrators/ARGE-Leiters EDV und in Rücksprache mit dem bestehenden Lehrerteam am Beginn des Schuljahres 2000/01 kurzfristig die Einführung der ersten Notebook-Klasse am BRG beschlossen. Mit der Eröffnung der nächsten Notebook-Klasse im Schuljahr 2001/02 wurde das Lehrerteam auf folgenden Kollegenkreis erweitert:

**Mag. Günther Schwarz (Initiator, Mathematik)** 

**Mag. Herbert Dutzler (Klassenvorstand, Englisch)** 

**Mag. DI Manfred Kienesberger (Klassenvorstand, Physik)** 

**Mag. Martina Mittendorfer (Englisch)** 

**Mag. Stefan Breit (Geschichte und Sozialkunde)** 

**Dr. Bernd Ruttner (Biologie und Umweltkunde)** 

**Mag. Arnold Mörzinger (Geographie und Wirtschaftskunde)** 

**Mag. Ingrid Kohlbacher (Englisch, Italienisch, Geographie und Wirtschaftskunde)** 

# **2.3 Inhalte der Initiative Notebook-Klassen**

# **2.3.1 Technische und organisatorische Maßnahmen**

Schulnetz, Stromversorgung und Netzverbindungen, Projektionsmöglichkeit (Beamer), Software und Internetzugang mussten von der Schule bereitgestellt werden. Größere Klassenräume für wechselnde Unterrichtsformen, Lehrerteams und ein EDV-kompetenter Klassenvorstand wurden gebraucht. Die Schule musste sich auf ein offenes, selbstgesteuertes Projekt-Design einlassen. Das bedeutet nur soviel zentrale Steuerung durch die Schulleitung als nötig, aber eine rechtliche, finanzielle, organisatorische Unterstützung durch dieselbe, die Nutzung personaler Ressourcen, indem Betroffene zu Beteiligten gemacht werden, Verstärkung der Elternzusammenarbeit (Beschaffung, Verwahrung, Haftung für Notebooks etc.) sowie Organisation einer Lehrerfortbildung (SCHILF) für eLearning (Didaktik und Programme– Handhabung) zur Kompetenzförderung und zum Aufbau eines großen Lehrerteams.

# **2.3.2 Didaktische Fragen**

Aus freiwilligen pädagogischen Gesprächen (Direktion, Administration) und verbindlichen Teambesprechungen (Klassenlehrer/innen, ARGEs, IMST) hat sich ein Bündel von Fragen ergeben:

Welche tradierten Inhalte sind sinnvoll mit Notebook/ohne Notebook zu unterrichten? (abhängig von Software, Schulnetz-Content, Internet-Foren)

Welche neuen Kenntnisse, Fähigkeiten und Lehrinhalte wollen wir?

Welche neue Lehrer- und Schülerrolle sowie Grundhaltungen bei Schüler/innen und Lehrern ist mit eLearning verbunden?

Wie fördern wir mit eLearning reflexives, selbstverantwortliches Lernen statt defensives, misserfolgsvermeidendes Lernen der Schüler/innen?

Welche fächerübergreifenden, zentralen Lehrinhalte mit eLearning gibt es?

Anschließend werden nur diejenigen Maßnahmen dargestellt, die im Schuljahr 2001/02 Neuerungen im naturwissenschaftlich mathematischen Unterricht und e-Learning gebracht haben.

# **2.3.3 Neuerungen im naturwissenschaftlich-mathematischen Unterricht**

# **2.3.3.1 Schulinterne Weiterbildung (SCHILF)**

## **Lehrgang "Lehren für die Zukunft" (Intel)**

Mit dem Beschluss "Forcierung von IKT und naturwissenschaftlichen Schwerpunkt" am BRG Schloss Wagrain (d.h. KIT und Trägerfächern für IKT in der Unterstufe und Einführung von Notebook-Klassen in der Oberstufe) werden neben den ausgebildeten Informatik-Lehrer/innen auch alle anderen Fachkollegen und besonders jene der naturwissenschaftlichen Fächer Mathematik, Physik, Chemie, Biologie und Geographie aufgerufen, eLearning-Kompetenz zu erwerben und mit eLearning zu unterrichten. Im Rahmen der SCHILF Weiterbildungsmöglichkeit konnten Ende Oktober 2001 noch finanzielle Mittel aufgetrieben werden. Mit Hilfe schuleigener Tutoren wurden von Oktober 2001 bis Juni 2002 58 Kolleg/innen, das sind mehr als die Hälfte aller Lehrer unserer Schule, in einem Lehrgang nach Vorgaben des Lernprogramms "Lehren für die Zukunft" der Firma Intel in Gruppen von maximal 15 Teilnehmern in unseren EDV-Räumen unterrichtet. Die 14 angebotenen Module umfassten in je 4 bis 8 Unterrichtseinheiten eLearning Themen. Für den naturwissenschaftlichmathematischen Unterricht waren vor allem folgende Module wichtig:

- Mit Tabellen rechnen
- Bilder erstellen und bearbeiten
- Inhalte multimedial präsentieren
- WEB-Seiten erstellen
- Arbeitsmaterialien für den offenen Unterricht
- Unterrichtsprojekte

#### **Didaktische Überlegungen zum Unterricht in Notebook-Klassen (eLearning)**

Vom 26. bis 28. März 2002 hat im BRG Schloss Wagrain ein österreichweit ausgeschriebenes fachdidaktisches Seminar für GWK-Lehrer/innen in Notebook-Klassen stattgefunden. Ein Teil des Seminars war allgemein didaktischen Fragen des Unterrichts in Notebook-Klassen (Coachen) gewidmet. Für diesen Zweck und nach gemeinsamer Diskussion mit den Teilnehmern ist eine kleine Handreichung mit dem Titel: Unterrichtsformen in/mit Notebook-Klassen ( Mag. Mörzinger) als Vorarbeit zu einem fachdidaktischen Handbuch für GWK-Lehrer/innen in Notebook-Klassen entstanden. Es steht den Kolleg/innen auf der hompage des BRG www.schlosswagrain.asn-linz.ac.at und am education highway/gwk/fachdidaktische Artikel online als Powerpoint-Präsentation zur Verfügung. Im Kasten ist das Inhaltsverzeichnis dargestellt:

# **Unterrichtsformen in / mit Notebook-Klassen (von Mag. Arnold Mörzinger)**

"Neue " Lernkultur Zielsetzungen des Unterrichts in NB-Klassen : allgemeine Verwendung und Funktion der Notebooks im Oberstufen-Unterricht Worauf man beim Einsatz des NB im Oberstufenunterricht besonders achten sollte Anwendung bestimmter Lernstrategien mit dem NB richtiges Coaching mit dem NB Offener Unterricht mit dem NB typische GWK-Arbeitsweisen und interaktive IT-Möglichkeiten mit WinWord

# **2.3.3.2 Entwicklung der schulinternen Lernplattform "WeLearn"**

## **Merkmale einer neuen Lernkultur in Notebook-Klassen**

Unterrichten in Notebook-Klassen fördert eine "neue Lernkultur" von präsentationsorientiertem, selbstorganisiertem und kooperativem Lernen, darunter versteht man im Einzelnen:

#### **Präsentationsorientiertes Lernen** *(Notebook: elektronische Präsentationshilfe*)**:**

Die Lehrkraft bietet kompakt aufbereitete Info, die Lernenden sind mehr oder weniger passiv, gefordert sind jedoch Aufmerksamkeit und Anschaulichkeit. Voraussetzung dafür ist ein bestimmter Standard der Präsentation.

**Selbstorganisiertes Lernen** (*Notebook: elektronische Bereitstellung und Strukturierung*)**:** Die Lernenden eignen sich mit Texten, Skizzen, multimedialen Darstellungen selbstständig Wissen/Fertigkeiten an. Dabei sind sie mehr oder weniger aktiv in der Auswahl und Aneignung des Informationsmaterials. Selbstorganisation ist wichtig.

**Kooperatives Lernen** (*Notebook: zur elektronische Recherche und zum Austausch):* Das bereitgestellte digitale Infomaterial und die Aufgaben bieten die Möglichkeit für Recherche und kooperative Lösungen. Die Lernenden schaffen "interaktiv" mit IT und anderen Lernenden Wissen. Der Lehrer/die Lehrerin ist Lernmanager (Coaching).

Das Notebook sollte deshalb in 3facher Weise im Unterricht genutzt werden können:

#### *Sachwissen-Gebrauch:*

Man erarbeitet sich Sachwissen (z.B. von CD-Roms), klärt Begriffe (z. B. mit digitalen Lexika), sucht nach einschlägigem Info-Material (Internet)*.* Notwendig dafür ist die Vernetzung der Notebooks.

#### *Strategie-Gebrauch:*

Lehrer/innen oder Lernende geben organisatorische Hinweise (Aufgaben, Terminpläne)*,* Hinweise zum Beschaffen und Verarbeiten, Vermeiden von Fehlern*,* formulieren Erwartungen, Anforderungen, Qualitäts- und Prüfungskriterien. Notwendig dafür sind die Vernetzung der Notebooks und eine Lernplattform.

#### *Rückmeldungs-Gebrauch:*

Lehrer/in und Mitschüler treten in Kontakt, um individuelle Rückmeldungen abzurufen oder auf Zusatzmaterial zuzugreifen. Notwendig dafür sind die Vernetzung der Notebooks und eine Lernplattform.

#### **Entwicklung einer Lernplattform**

Für das eLearning und Coachen in Notebook-Klassen ist eine Plattform zum Infoaustausch dringend notwendig.

Für die Notebook-Klassen wurde deshalb von der Netzwerk-Administration und den KVs der Notebook-Klassen eine Austauschplattform gesucht. Um der Frage des copy-rights für online-Inhalte zu entgehen, ist es wichtig von Lehrer/innen und Schüler/innen zusammengetragene online-Inhalte nur einem beschränkten Benutzerkreis

zugänglich machen zu können, daher legen wir besonders Wert auf das schulinterne Intranet auf unserem Server zur Erstellung von online-Unterrichtsmaterial ohne copyright Probleme (interne Online-Bücher). Es wurden eMail-Listen für die Klassen erstellt, mit verschiedenen online-newsgroups wurde gearbeitet, aber bisher hat sich keine befriedigende Lösung gefunden (lange Zugriffszeiten, komplizierte Zugangswege). Über Verbindungen zur Universität Linz hat Kollege Günter Schwarz von der Entwicklung einer Lernplattform für Unterricht erfahren und dem Entwicklungsteam unsere Wünsche mitgeteilt. Die Universität Linz hat daraufhin als studentische Projektarbeit die Entwicklung einer internen Lernplattform vergeben. Es fanden im November 2001 und im Jänner 2002 zwei Vorstellungs- und Handhabungsseminare für die Lehrer/innen in den Notebook-Klassen statt. Beim Novembertermin wurden die von uns gewünschten Grundfunktionen der Lernplattform "WeLearn" getestet. Es stellten sich noch kleinere technische Mängel in der Handhabung von WeLearn heraus:

- Die Vergabe von Benutzerrechten und Zugriffsmöglichkeiten funktionierten nicht richtig.
- Das Lösungsmodul für Lehrer/innen arbeitete nicht korrekt.

Folgende Funktionen wünschte sich die Kollegenschaft von der Lernplattform:

# **Funktionen von WeLearn:**

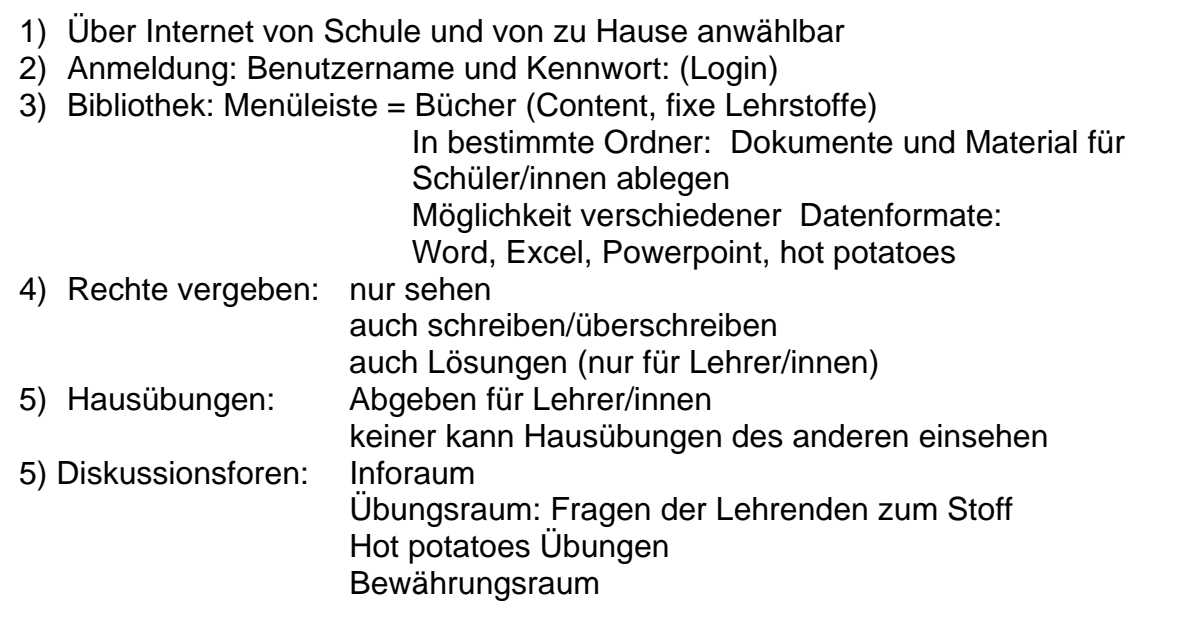

# **2.3.4 Content-Entwicklung eLearning: Fächerübergreifende Inhalte im PC-unterstützten Unterricht in der Oberstufe**

Für den effizienten Unterricht in Notebook-Klassen ist es notwendig für eLearning geeignetes Lern- und Arbeitsmaterial bereitzustellen. Durch die Möglichkeit der digitalen Datenverarbeitung ergeben sich aber auch neue und interessante Inhalte und Darstellungsmöglichkeiten. An zwei Unterrichtssequenzen aus dem ökonomisch mathematischen Bereich und einer Unterrichtssequenz aus dem physikalisch geographischen Bereich soll die Content-Entwicklung für neue, fächerübergreifende Themenstellungen dargestellt werden.

# **Mathematische Elemente in der Geographie und Wirtschaftskunde und im Unterrichtsgegenstand Ökonomie (Schulversuch) der Oberstufe**

Mit diesen zwei Unterrichtssequenzen soll die Lücke zwischen wirtschaftlichen und sozialpolitischen Bildungsinhalten im Bildungskanon der AHS geschlossen werden. Mit der Einrichtung des eigenen Unterrichtsgegenstandes Ökonomie in der 9. Schulstufe (Schulversuch) und der Integration ökonomisch mathematischer Elemente in den GWK- und Ökonomie-Unterricht wird im BRG Schloss Wagrain ein wichtiger Schritt zur Gestaltung eines eigenen Schulprofils gesetzt. Er hat für dieses Projekt zwei Schwerpunkte:

- die Darstellung und das Argumentieren mit Zahlen aus Wirtschaft und Gesellschaft
- die Simulation von betriebswirtschaftlichen Fragen mit Hilfe mathematischer Modelle
- **1. Sequenz: Darstellen und Argumentieren mit Zahlen aus Wirtschaft und Gesellschaft**

Ausgehend von häufig vorkommenden wirtschafts- und sozialstatistischen Daten in Zeitreihen, wird den Fragen nachgegangen:

- Wie lassen sich zeitliche Änderungen in Zahlen und Diagrammen darstellen? (Indizes)
- Wie hat sich der Trend, die Entwicklung verändert (beschleunigt/verlangsamt)? (Wachstum)
- Wie ausgewogen/gerecht ist die Verteilung von Werten? (Konzentrationsmaße)
- Wie kann man Typisches von mehreren Zahlenwerten mit einem zentralen Wert ausdrücken?
- Welche formalen (linearen) Zusammenhänge gibt es zwischen zwei Merkmalsreihen /Merkmalsentwicklungen?
- Für welche Fragestellung eignet sich welche Darstellungsform (Diagramm) und welche Fehler sollte man vermeiden?

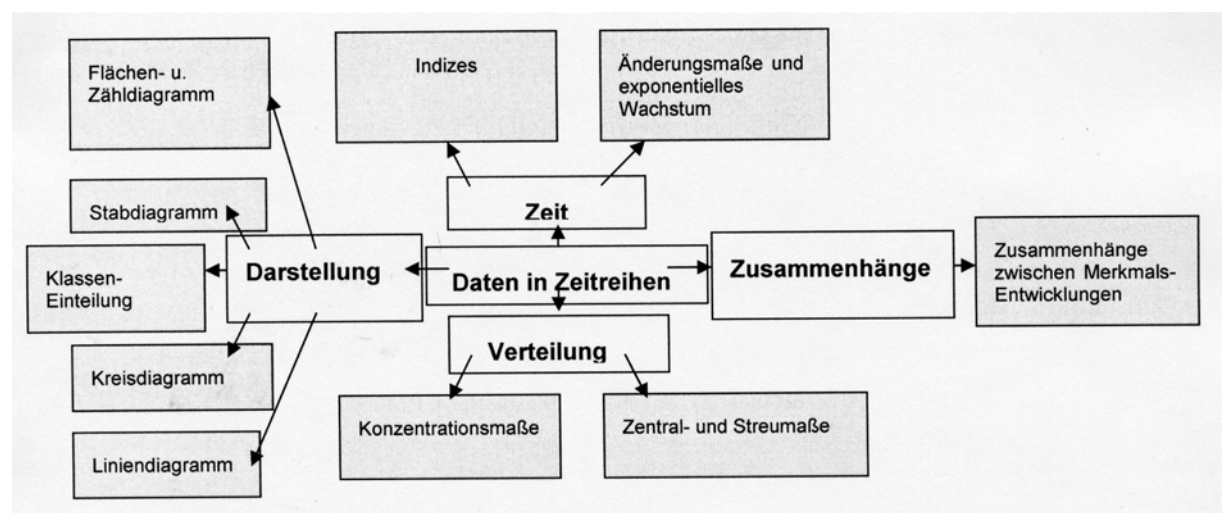

*Grafik: Anordnung der Lerninhalte "Darstellen und Argumentieren mit Zahlenreihen"* 

Grundlage zur Bearbeitung dieser Fragestellungen sind einfache, selbst entwickelte Modelldaten für bestimmte Fragestellungen sowie Datenmaterial der STATISTIK AUSTRIA und des WIFO, im Excel-Format aufbereitet, welches aus Platzgründen hier nicht dargestellt werden kann. Zum Berechnen und Darstellen wird Standard-Software (MS Excel, Mathcad) verwendet. Der Stoffumfang entspricht ungefähr dem eines Semesters. Die Lerneinheiten liegen als elektronische Arbeitsblätter mit Excel-Dateien vor und sind in der obigen Grafik als Übersicht dargestellt.

#### **Sequenz 2: Mathematische Modelle und Simulation von betriebswirtschaftlichen Fragen**

In dieser Unterrichtssequenz wird nicht nur theoretisch sondern auch rechnerisch von einem vereinfachten Modell-Unternehmen ausgehend folgenden betriebswirtschaftlichen Fragen eines Unternehmens nachgegangen:

Die Parameter des vereinfachten Unternehmensmodells lauten:

- a. Herstellung nur einer Produktart (Einprodukt-Unternehmen mit fixem Produktionsprogramm)
- b. Keine kurzfristig Änderung im gegebenen Maschinen-, Gebäude und Arbeitskräfebestand im Planungszeitraum (keine Investitions- und Finanzplanung)
- c. Der Preis des Produktes ist vom Markt (Mitkonkurrenten) vorgegeben (Preisanpasser-Unternehmen)

Folgende Planungsfragen sollen beantwortet werden.

- 1. Was braucht ein Unternehmen zur Produktion?
- 2. Was alles beeinflusst betriebswirtschaftliche Unternehmerentscheidungen?
- 3. Vor welchen zentralen betriebswirtschaftlichen Entscheidungen steht jeder Unternehmer?
- 4. Welche Produktmenge bei gegebenem Maschinen-/ Gebäude-/ Arbeitskräftebestand und Gewissheit, alles zu gegebenen Preisen verkaufen zu können, ist zur Gewinnmaximierung des Unternehmens optimal? (Absatzplanung).
- 5. Welche Menge eines variablen Produktionsfaktors (z.B. Arbeitsmenge) ist bei gegebener Produktmenge und gegebenem Maschinen-/Gebäude –Bestand und der Gewissheit, alles zu gegebenen Preisen verkaufen zu können, zur Gewinnmaximierung des Unternehmens optimal? (Arbeitseinsatzplanung)

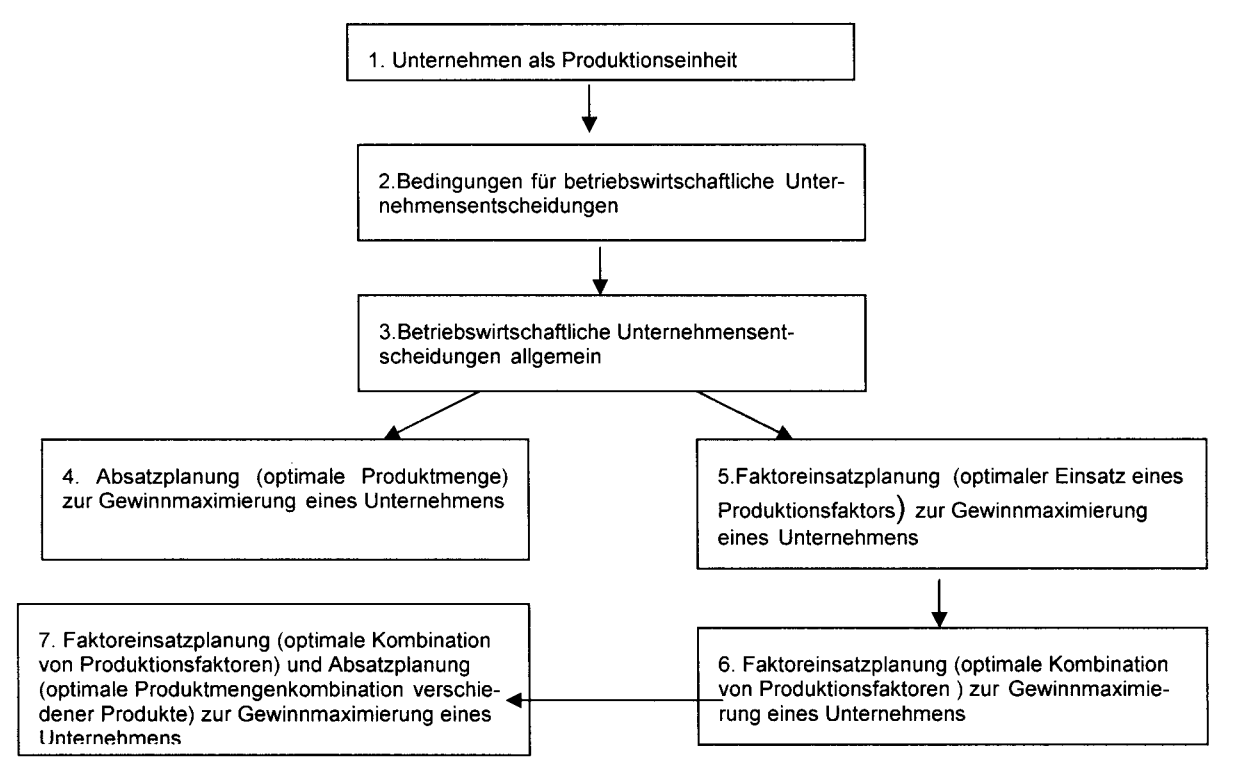

*Grafik: Abfolge der Themen (Planungsfragen) zum Unternehmensmodell* 

Folgende mathematische Zusammenhänge sollen für die Absatzplanung erarbeitet werden:

- a) Um wieviel steigt die Produktmenge, wenn man die Arbeitsmenge (um eine Einheit) erhöht? (Ertragskurve)?
- b) Wie steigt die benötigte Arbeitsmenge, wenn man die erzeugte Produktmenge (um eine Einheit) erhöht? (Grenzwert des Arbeitseinsatzes)
- c) Wie steigen die Arbeitskosten A\*l, wenn man die erzeugte Produktmenge (um eine Einheit) erhöht?(Grenzkosten der Arbeit)
- d) Wie steigen die Gesamtkosten K=A\*l+C(i+j), wenn man die erzeugte Produktmenge (um eine Einheit) erhöht?(Grenzkosten)
- e) Wie hoch ist die Produktmenge x, bei der die Differenz zwischen Umsatz U und Gesamtkosten K maximal ist? G=U-K (Umsatzkurve minus Gesamtkostenkurve) (Grenzumsatz)
- f) Bei welchen Produktmengen liegen die untere und obere Gewinnschwelle?
- g) Wenn der gegebene Stückpreis p=12 sich ändert, wo liegt dann die optimale Produktionsmenge?

Zur Arbeitseinsatzplanung sollen noch folgende weiterführende mathematische Zusammenhänge behandelt werden:

- a) Um wieviel steigt die Produktmenge, wenn man die Arbeitsmenge (um eine Einheit) erhöht? (Grenzproduktivität der Arbeit)
- b) Wie steigen die Gesamtkosten Gk=A\*l+C(i+j), wenn man die Arbeitsmenge (um eine Einheit) erhöht? (Grenzkosten)
- c) Wie hoch ist die Arbeitsmenge A, bei der die Differenz zwischen Umsatz U und Gesamtkosten K maximal ist? G=U-K (Umsatzkurve minus Gesamtkostenkurve, jeweils bezogen auf die eingesetzte Arbeitsmenge)

Der eLearning Content "mathematische Modelle und Simulation von betriebswirtschaftlichen Fragen" liegt als Excel-Datei mit Modelldaten und dazugehörigen Arbeitsblättern für einzelne Unterrichtssequenzen als elektronisches Buch am internen Schulserver vor.

# **Fernerkundung, ein fächerübergreifendes Thema im naturwissenschaftlichen Unterricht der Oberstufe**

Der eLearning Content "Fernerkundung" liegt als interaktive (Animationen) Powerpoint Präsentation mit vielen Bildern und Arbeitsblättern zu den einzelnen Themen vor. Aus copy-right Gründen liegen diese Daten nur auf unserem internen Server als Content-Buch auf.

Die Übungen zur Verarbeitung von digitalen Daten funktionieren mit den Software-Produkten IDRISI (Satbildbearbeitung und –analyse) und Photoshop 6.0 (Bildbearbeitungsprogramm).

Die Powerpoint Präsentation, die Arbeitsblätter, Übungen, Spiele und Tests wurden anhand von Leitfragen entwickelt.

# **Leitfragen zur Fernerkundung**

## **Grundlagen:**

Was ist ein Satellit? Wie ist ein Satellit aufgebaut? Was ist eine Flug- oder eine Umlaufbahn? Welche Umlaufbahnen gibt es? Wie nimmt ein Satellit auf? Welche Aufnahmeverfahren gibt es? Wie ist ein digitales Satellitenbild aufgebaut und wie unterscheidet es sich von einer Fotographie? Was versteht man unter dem Auflösevermögen eines Satellitenbildes? Was ist die Bodenspur eines Satelliten und wie entsteht sie? Was ist der Unterschied zwischen einer Satellitenbildkarte und einer topographischen Karte? Wo werden Satellitenbilder verwendet?

#### **Satellitensysteme:**

Welche Einsatzgebiete für Satelliten gibt es und welche Satelliten werden dafür verwendet?

Welche Aufgaben haben Erdbeobachtungssatelliten?

Welche Informationen kann ein Satellit mit passivem Aufnahmeverfahren registrieren?

Was ist die elektromagnetische Strahlung? Wie breitet sie sich aus und in welche Bereiche wird sie unterteilt?

Was versteht man unter Wellenlänge und Frequenz der elektromagnetischen Strahlung?

Welche Eigenschaften hat die Erdatmosphäre und wie beeinflusst sie die Erdbeobachtung durch Satelliten?

Wie entstehen wolkenfreie Satellitenbilder?

Was versteht man unter einem Aufnahmekanal, und wozu wird er benötigt? Wie kann man in Satellitenbildern verschiedene Materialien erkennen?

Welche Aufnahmekanäle werden für ökologische, hydrologische und geologische Untersuchungen verwendet?

Was versteht man unter Reflexionseigenschaften und welche Bedeutung haben sie in der Satellitenbildtechnik?

Was muss man bei der Auswertung von Satellitenbildern beachten? Welche Fehler sind zu berücksichtigen?

#### **Bilderstellung:**

Was ist ein Satellitenbild in "naturnahen Farben"? Warum hat nicht jedes Satellitenbild "natürliche Farben"?

Was ist eine Falschfarbenbild, und wo liegen die Vor- und Nachteile gegenüber .Echtfarbenkombinationen"?

Was würde passieren, wenn man alle von einem Satelliten aufgenommenen Informationen gleichzeitig sichtbar macht?

Worin liegt der Vorteil nur einzelne Kanäle auszuwählen?

Im nachstehend angeführten Kasten werden die Großkapitel der Unterrichtssequenz "Fernerkundung" dargestellt.

Die Großkapitel des interaktiven Lernprojekts "Fernerkundung":

- 1. Fernerkundung
- 1.1 Satellitenbilder ansehen
- 1.2 Vom Satellitenbild zur Karte
- 1.3 passive Systeme
- 1.4 aktive Systeme: Radarbilder
- 1.5 Datenaufbereitung
- 1.6 Anwendung von Satellitenaufnahmen
- 1.7 Atmosphärenfernerkundung
- 1.8 Datenbanken für Satellitenbilder
- 1.9 Glossar zur Fernerkundung
- 1.10 Leitfragen, interaktive Spiele und Tests zur Fernerkundung

# **2.4 Ergebnisse und Erkenntnisse zur Initiative Notebook-Klassen**

Anschließend werden die bisherigen Erfahrungen zusammenfassend dargestellt. Im ersten Unterkapitel werden die "Produkte" kurz beschrieben, im zweiten das Feedback und Einschätzungen der beteiligten Lehrer und Lehrerinnen.

# **2.4.1 Lehrerweiterbildung, Lernplattform und eLearning Content**

**Die Lehrerweiterbildung:** Diese Initiative hat im dritten Jahr eine problemlose Erweiterung des Lehrerteams unserer Notebook-Klassen ermöglicht. Viele Kolleg/innen können nun in einem Art Trägerfächersystem auch in der Unterstufe fächerbezogene IKT-Lerninhalte vermitteln.

5 Kolleg/innen absolvieren den ECDL-Führerschein

**Die didaktische Handreichung zum Unterricht in Notebook-Klassen:** Die Handreichung liegt online vor und dient als Diskussiongrundlage sowie Standortbestimmungsinstrument für Teambesprechungen unter den Notebook-Klassen Lehrer/innen.

**Schulinterne Lernplattform WeLearn:** Die schulinterne Lernplattform WeLearn funktioniert jetzt wie gewünscht, wird aber nicht von allen Kolleg/innen als Arbeitsmittel angenommen. Deshalb muss die Handhabung im nächsten Schuljahr noch einmal intensiv vermittelt werden. Weiters ist daran gedacht über die Plattform MA-NILA, die wie WeLearn schulintern im Intranet läuft und zugekauft werden soll, Content zum Unterricht in Notebook-Klassen systematisch zu sammeln.

**Der eLearning Content: Mathematische Elemente in der Geographie und Wirtschaftskunde und im Unterrichtsgegenstand Ökonomie (Schulversuch) der Oberstufe:** Für diesen eLearning Content liegen Arbeitsblätter und Excel-Tabellen mit Datenmaterial, Formelsammlungen und ein Glossar zum Rechnen und Simulieren von Fragestellungen vor. Das Unterrichtsmaterial soll im Schuljahr 2002/03 als Muster-Content in zwei Schulen eines anderen Bundeslandes evaluiert und dann im Bildungsportal www.bildung.at den Lehrerkolleg/innen zur Verfügung gestellt werden.

**Der eLearning Content: Fernerkundung, ein fächerübergreifendes Thema im naturwissenschaftlichen Unterricht der Oberstufe:** Auch für diesen eLearning Content liegen Arbeitsblätter, eine interaktive powerpoint Präsentation mit Animationen, ein Glossar und eine umfangreiche Linksammlung für den Unterricht vor. Da das Anschauungs- und Übungsmaterial strengen copy-right Vorschriften unterliegt (DLR, esa, NASA und nachfolgende Institutionen), darf das Unterrichtsmaterial nur einem beschränkten Benutzerkreis zur Verfügung gestellt werden, soll aber für die Verwendung weiter evaluiert werden. Weiters sollen Veröffentlichungsrechte für www.bildung.at geklärt werden.

# **2.4.2 Rückmeldungen von den Durchführenden und Beteiligten**

In Teamsitzungen und Campus-Gesprächen unter den Lehrer/innen in Notebook-Klassen kommen immer wieder verschiedene kritische Themen beim Notebook-Einsatz zur Sprache.

# **Kritikpunkte**

- ⇒ zu schnelle und unvorbereitete Einführung (für Lehrer/innen und Schulen)
- ⇒ Kosten für Eltern zu hoch
- ⇒ Häufig beobachtete Auswirkungen auf das Lernverhalten
- ⇒ Lebensstil- und Sozialfragen

# **zu schnelle und unvorbereitete Einführung (für Lehrer/innen und Schulen)**

- ⇒ Content nicht vorbereitet
- ⇒ Schulung der Lehrer/innen in Handhabung/ Nutzung der PC-Möglichkeiten
- ⇒ Sicherung des Unterrichtsertrages und Benotung unklar

# **Häufig beobachtete Auswirkungen auf das Lernverhalten**:

- ⇒ Lern- und Konzentrationsleistungen werden herabgesetzt
- ⇒ Spielsucht ("edutainment")
- ⇒ Vortäuschen von Aktivitäten
- $\Rightarrow$  mehr Arbeit als Inhalt
- ⇒ verringerte Gedächtnisleistung

#### **Lebensstil- und Sozialfragen:**

- ⇒ mehr Zeit am Computer und für die Schule (Professionalisierung) zum Recherchieren und Spielen zum Schreiben für gruppen-, team- und projektorientierte Arbeiten für analytisches Arbeiten in Kernfächern für das Aufbereiten von Informationen und Präsentationen
- ⇒ Entfremdung: sozial

haptisch

Unter den 22 Schüler/innen der 5N Notebook-Klasse unserer Schule wurde vom KV eine offene Umfrage durchgeführt, die folgende Ergebnisse brachte:

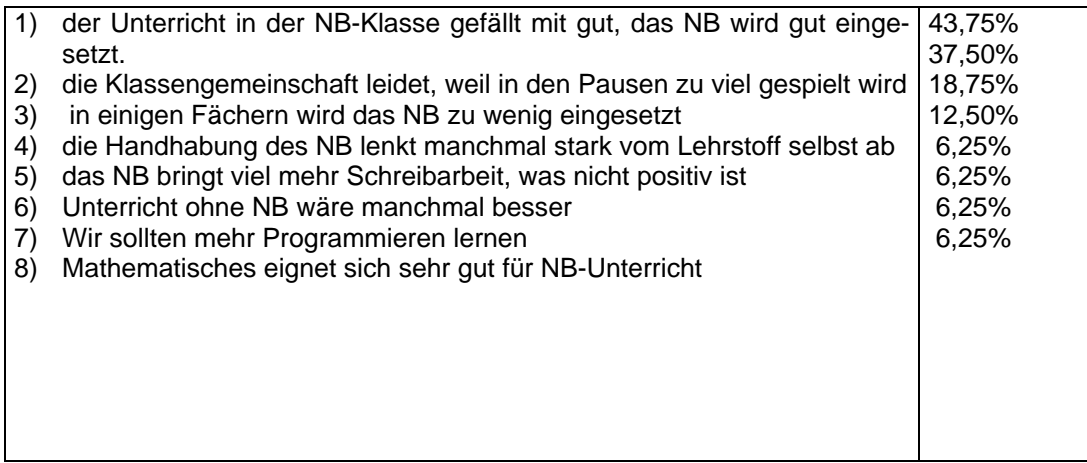

Offenbar spürt laut Umfrage ein Teil der Schüler/innen der 5N Klasse sehr genau die Kernprobleme des Notebook-Einsatzes im Unterricht. Besonders die Auswirkungen auf ihr Sozialverhalten und auf ihr eigenes Lernverhalten scheinen ihnen bewusst zu werden. Es liegt an der Schule und den einzelnen Lehrer/innen den angesprochen Mängeln entgegenzusteuern.

# **2.5 Resümee: Qualitätsmerkmale für Notebook-Klassen**

Auf Basis unserer bisherigen Erfahrungen sollen einige Kernpunkte für das Unterrichten in Notebook-Klassen dargestellt werden. Die Berücksichtigung dieser Aspekte soll helfen, die Unterrichtssituation zu verbessern und Defizite, die auch den Schüler/innen in der Umfrage aufgefallen sind, zu vermeiden.

Nachfolgend einige Kernpunkte für das Unterrichten in Notebook-Klassen, die berücksichtigt werden sollten, um die Unterrichtssituation zu verbessern und Defizite, die auch den Schüler/innen in der Umfrage aufgefallen sind, zu vermeiden.

**Lernzielorientierte Verwendung des Notebook:** Aus den kognitiven Lernzielen sollen durch IKT-Arbeitsweisen instrumentelle Lernziele entwickelt werden.

**Anwendung bestimmter Lernstrategien mit dem Notebook:** Dafür ist es wichtig,

- Ziele transparent zu machen
- Rückmeldungen über den Lernprozess und das Produkt zu geben (Voraussetzung: Raum, Vernetzung und Lernplattform)
- Sozialformen für Lernstrategien zu variieren:

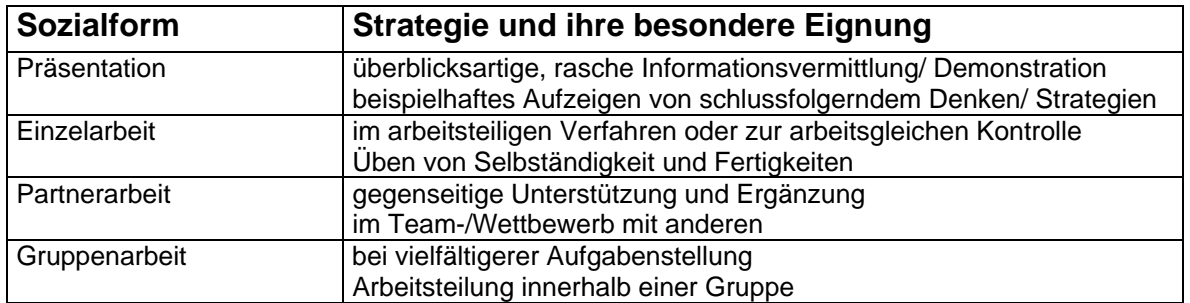

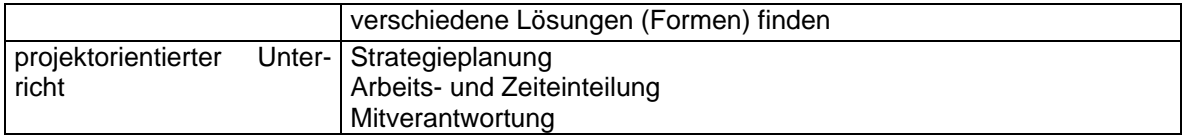

# **Richtiges Coaching durch die Lehrkraft mit dem Notebook:**

- Elemente für erfolgreiches Coachen sind
- Auswählen lernkompetenzrelevanter Aufgaben/Inhalte
- Beobachten einzelner oder kleiner Gruppen
- Beobachtungsaufzeichnungen durchführen
- Feedback an Personen oder Gruppe geben

# **Offener Unterricht mit dem Notebook:**

Merkmale für einen gelingenden offenen Unterricht in Notebook-Klassen sind

- die Vereinbarung eines Themas und konkreter Lernziele
- Auswahl von entdeckenden, problemlösenden Aufgabenstellungen für verschiedene Lösungswege
- selbstständiges Arbeiten der Schüler/innen (Lernwege, Überprüfung) an einem Pool von Material
- Durchführung von Stationenbetrieben mit digitalem Aufgabenplan, Laufzettel als digitales Arbeitsblatt (für Kernstoff)
- Anbieten von Freiarbeit durch individuelle Thema-, Material-, Lernweg-, Partner-, Zeit- und Präsentationswahl (bei Erweiterungsstoff)
- weitgehende Selbstkontrolle durch die Schüler/innen (Lösungen) mit Coaching durch Lehrkraft

# **3. DIE PROJEKTWOCHE ÖKOLOGIE UND FELDARBEIT: MEERESBIOLOGISCHE WOCHE IN ROVINJ**

# **3.1 Zielsetzung für die Projektwoche**

Mit dem Einrichten einer Projektwoche "Ökologie und Feldarbeit" soll die praktische Projektarbeit vor Ort in der Oberstufe des BRG Schloss Wagrain einen eigenen Platz im Lehrangebot bekommen. Es soll damit auch die Attraktivität der Oberstufe erhöht werden. Praktische Feldarbeit vor Ort ist in britischen Schulen weit verbreitet und institutionell verankert und wird dort von den Schüler/innen und Eltern als Lernmethode in den Naturwissenschaften gut angenommen. Wir haben uns von Beispielen aus England anregen lassen. Die Attraktivität der Oberstufe soll dadurch erhöht werden. Praktische Feldarbeit vor Ort fördert die kreative Erhebung und Bereitstellung von Daten für die Weiterarbeit sowie die Bearbeitung neuer, fächerübergreifender Lerninhalte und Lernmethoden (Projektmanagement, Teamarbeit, Präsentationstechniken).

Die Schulgemeinschaft des BRG Schloss Wagrain will sich mit der Einführung von Projektwochen zur praktischen Feldarbeit vor Ort als die naturwissenschaftliche Oberstufenschule im Angebot des Schulstandortes Vöcklabruck positionieren.

Ziele für das Einrichten einer fixen Projektwoche Ökologie und Feldarbeit im BRG Schloss Wagrain sind:

- den Schülerstand in der Oberstufe zu halten, wenn nicht zu erhöhen
- die Identifikation der Schüler/innen mit der Schule und ihrem Lernangebot zu erhöhen
- in einem offenen, selbstgesteuerten Lernprozess moderne, fächerübergreifende Lerninhalte und -methoden zu entwickeln und zu praktizieren
- für die Öffentlichkeit interessante und für Anwender nützliche Fragestellungen und Daten zu bearbeiten
- projektbezogene Schulpartner- und patenschaften eingehen zu können

# **3.2 Beteiligte an der Projektwoche Meeresbiologie**

Die Einführung einer fixen Projektwoche "Ökologie und Feldarbeit" am BRG ist eine Initiative der ARGE Biologie, der sich die ARGE GWK angeschlossen hat. Auch an eine Zusammenarbeit mit der ARGE Physik und ARGE Chemie für bestimmte naturwissenschaftliche Fragestellungen in solchen Projektwochen ist gedacht. Für künftige COMENIUS-Projekte unserer Schule ergeben sich durch eine fixe Projektwoche "Ökologie und Feldarbeit" neue organisatorische Möglichkeiten.

Das Angebot der Universität Salzburg unter der fachlichen und organisatorischen Leitung von Frau Dr. Angelika Götzel eine meeresbiologische Woche in Rovinj zu gestalten, haben die Biologie-Kollegen Mag. Dorothea Post und Mag. Rudolf Lehner in Rücksprache mit den Klassenvorständen einer sechsten und siebenten Klasse des BRG (Mag. Arnold Mörzinger und Mag. Rupert Sodl) aufgegriffen. Am Ende des Schuljahres 2000/01 wurde die Durchführung der ersten Projektwoche "Ökologie und Feldarbeit" als meeresbiologische Woche am BRG beschlossen.

Somit gibt es im Schuljahr 2001/02 ein Lehrerteam aus folgenden Kolleginnen und Kollegen:

- Mag. Dorothea Post (Initiatorin, Biologie)
- Mag. Arnold Mörzinger (KV, Geographie und Wirtschaftskunde)
- Mag. Rudolf Lehner (Initiator, Biologie)
- Mag. Angelika Stöttinger (Mathematik, Leibesübungen Mädchen)

# **3.3 Die Inhalte der meeresbiologischen Woche**

# **3.3.1 Vorerkundung: Ein neuer Lebensraum**

Die Schüler/innen der 6B und 7A Klasse des BRG Schloss Wagrain sind im Biologie-Unterricht und im Geographie-Unterricht während des Schuljahres angeleitet worden, ohne die örtlichen Verhältnisse in Rovinj genau zu kennen, Vorerkundungen über Fragen, die die Projektwoche betreffen, einzuholen.

Zu diesem Zweck wurde im Unterricht gemeinsam ein Katalog von Themen und Leitfragen entworfen, anhand deren vor allem im Internet und in Fachbüchern recherchiert wurde.

# **Leitthemen und Erkundungsmöglichkeiten**

#### **Leitthema: Das Mittelmeer**

- seine geologisch-tektonische Entstehung und Geschichte

#### **Leitthema: Das Wasser des Mittelmeeres**

- seine Zusammensetzung, Herkunft, Qualität und Reinheit

## **Leitthema: wichtige Tierarten, Lebensformen und Lebensräume im Mittelmeer (Ökologie)**

- Fische
- Stachelhäuter
- Krebstiere
- Weichtiere wie Schnecken und Muscheln
- Schwämme
- Nesseltiere
- Meerespflanzen

#### **Leitthema: Landeskunde und Wirtschaft von Kroatien, Istrien und Rovinj**

#### **Leitthema: kulturelles Erbe und Geschichte von Kroatien, Istrien und Rovinj**

#### **Leitthema: gemeinschaftliches sich Versorgen, Arbeiten, Lernen und sich Unterhalten auf der Projektwoche (Selbstversorger)**

Anhand der Leitthemen wurden kleine Arbeitsgruppen gebildet, die die Aufgabe hatten, Anschauungsmaterial für ihr Leitthema zusammen zu tragen. Die Gruppe Tierarten, Lebensformen und Lebensräume teilte sich dabei in Fachthemen wie unten dargestellt auf.

Von den Lehrer/innen wurden Fachbücher zur Verfügung gestellt. Anschauungsmaterial daraus wurde eingescannt. Vor allem über das Internet wurde intensiv recherchiert, Bildmaterial zusammen getragen und Kurzbeschreibungen zum Leitthema wurden angefertigt, welche ausgedruckt in einem Ordner gesammelt wurden. Zweck der handouts war, sich an Ort und Stelle rasch eine anschauliche Orientierung und Kurzinformation verschaffen zu können.

# 3.3.2 Durchführung der Projektwoche "Meeresbiologie"

#### **Wochen-Aktionsplan**

Vor Ort wurde unter der fachlichen Leitung von Frau Angelika Götzel ein Rahmenplan der meeresbiologischen Woche besprochen. Eine Aufteilung in einzelne Arbeitsgruppen war nur für die Dokumentation wichtig, ansonsten konnte die Klasse das Programm gemeinsam durchführen. Das schlechte Wetter ab Mitte der Woche brachte den gefassten Plan mit Insel-Tauchausflug und Besichtigung von Rovinj selbst und die Ausflugsfahrt nach Pula ins Wanken. Die Inselfahrt musste wie das Planktonfischen bei Nacht gänzlich gestrichen werden. Die Besichtigung von Rovinj und die Ausflugsfahrt fanden nur in einer Kurzform statt. Weiters fiel eine geplante Karibik-Party am Abschluss-Abend "buchstäblich ins Wasser". Nichts desto trotz konnten die einzelnen Arbeitsgruppen für die Dokumentation Fotomaterial vor Ort sammeln. Sogar eine Einweg-Unterwasserfotokamera kam zum Einsatz.

# **3.4 Ergebnisse der Projektwoche "Meeresbiologie"**

# **3.4.1 Schriftliche Sammlung und Handreichung für nachfolgende Klassen**

Bis zur letzten Schulwoche schreiben die teilnehmenden Klassen an der meeresbiologischen Woche in Rovinj noch an einer Handreichung für nachfolgende Klassen. Sie überarbeiten dabei die erstellten handouts und erweitern sie um ihre Erfahrungen vor Ort. Die Handreichung wird in folgende Kapitel gegliedert sein:

- 1. Mittelmeer
- 2. interessante Meeretiere
- 3. Landeskunde Istrien und Rovinj
- 4. Tipps für Projektwochen und Feldarbeit

Es ist geplant, dass die Rohfassung von Frau Angelika Götzel fachlich gegengelesen und korrigiert wird, sodass die Schüler/innen auch über die eigentliche Projektwoche hinaus mit der fachlichen Betreuung in Kontakt bleiben können.

# **3.4.2 Rückmeldungen von den Durchführenden und Beteiligten**

Unter den teilnehmenden Schüler/innen der 6B Klasse wurde 14 Tage nach der meeresbiologischen Woche eine kurze Umfrage (Fragebogen) gemacht, die aus 11 Fragen mit vorgegebenen Wahlantworten bestand, welche die Schüler/innen vorher selbst entwickelten:

Die Erhebung brachte folgende Ergebnisse: Fragen und Antworten in Prozent der **Befragten** 

1) Welche Erwartungen hattest du von der meeresbiologischen Woche?

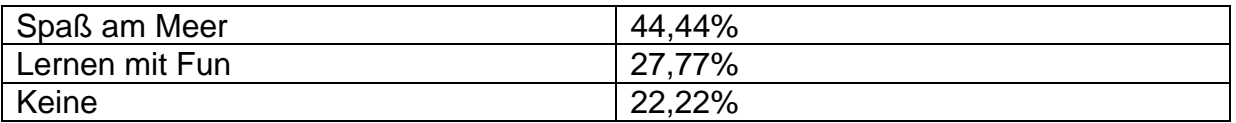

2) Wie würdest du nach der meeresbiologischen Woche einem Freund die Woche beschreiben?

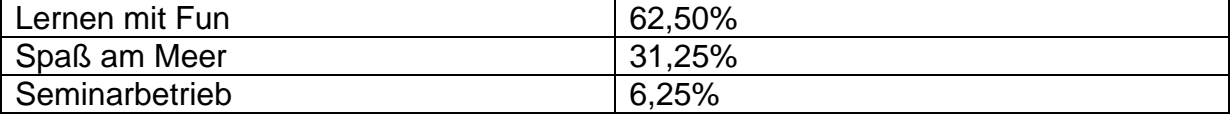

# 3) Hat die meeresbiologische Woche deinen Erwartungen entsprochen?

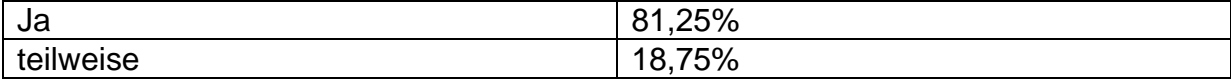

4) Kannst du dich in der Meeresbiologie heute so gut orientieren, dass du einem Freund in einem Aquarium grundsätzliche Erklärungen geben könntest?

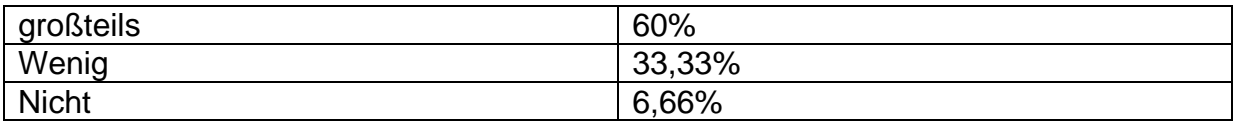

5) Welche Lebewesen wurden in der meeresbiologischen Woche genauer bearbeitet?

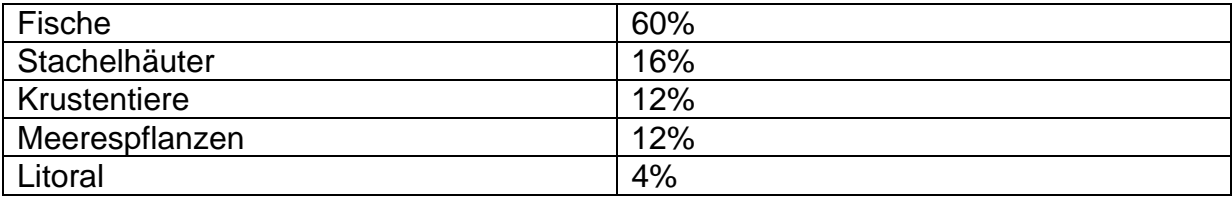

6) Wie interessant ist für dich im Vergleich zu früher die Meeresbiologie heute?

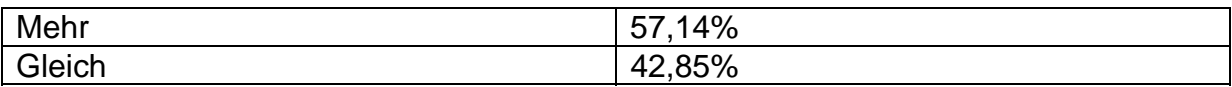

7) Was hat deiner Meinung nach die meeresbiologische Woche anschaulich gemacht?

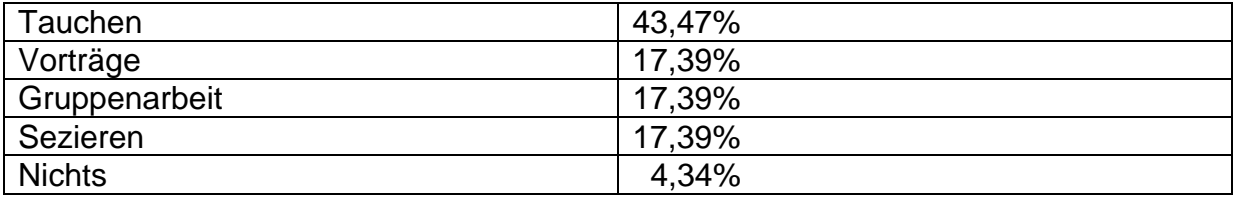

8) Wenn du eine Reihung von 1 bis 5 abgeben müsstest für das Eindrucksvolle in der meeresbiologischen Woche, welchen Wert würdest du geben für: die Vorträge, das Tauchen, die Gruppenarbeiten, die Geselligkeit, die Ausflüge?

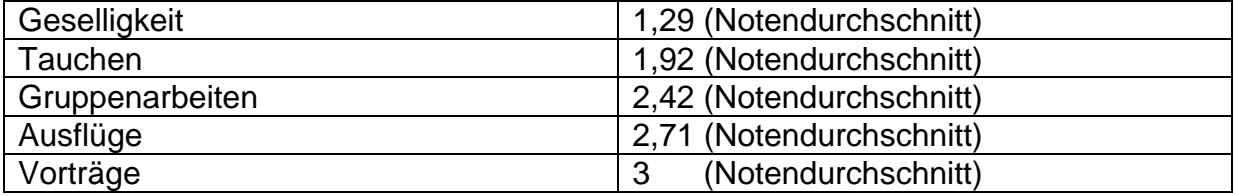

9) Wenn du selbst eine meeresbiologische Woche organisieren könntest, was würdest du als erstes, zweites, drittes usw. zu verbessern versuchen: die Vorträge, das Tauchen, die Gruppenarbeiten, die Geselligkeit, die Ausflüge?

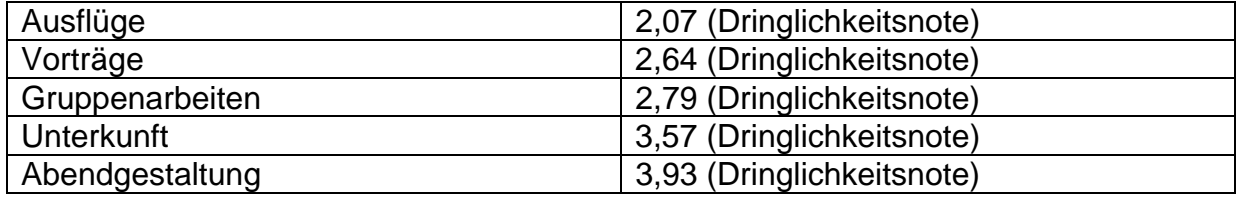

10) Wenn wir deine Eltern befragen würden, was sie meinen, wie bei dir die meeresbiologische Woche angekommen ist, was würden sie darauf antworten?

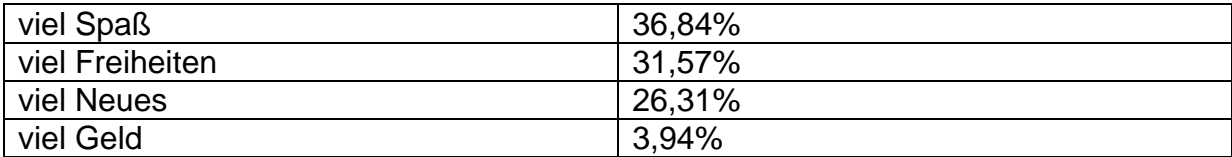

11) Wie- meinst du- stehen heute deine Eltern zur meeresbiologischen Woche im Vergleich zu früher?

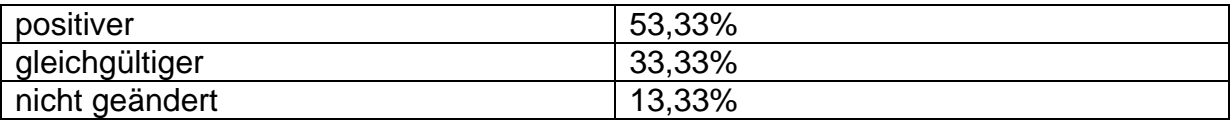

# **3.5 Resümee der meeresbiologischen Woche**

Wie die Ergebnisse des Fragebogens zeigen, liegt die Erwartung bei den Schüler/innen für diese meeresbiologische Woche nicht so sehr beim Seminarbetrieb selbst, sondern es spielen die neue Umgebung und die Gemeinschaft eine große Rolle.

Es ist pädagogische Arbeit notwendig um die Motivation, sich mit einem neuen Lebensraum auseinanderzusetzen, zu fördern und eine Projektkultur mit Ausflügen, Besichtigungen und Vorträgen mit Information zu entwickeln. Eine intensive inhaltliche Vorbereitung allein reicht dazu nicht aus. Es sollten darüber hinaus Teamarbeit und Erkundungsstrategien im Unterricht erprobt und geübt werden.

Die Identifikation der Schüler/innen mit dem Schulgeschehen und den naturwissenschaftlichen Lehrinhalten hat sich aus dem persönlichen Erleben der Projektwoche sichtlich erhöht. Das zeigt sich zum Beispiel auch darin, dass für das Schuljahr 2002/03 wieder eine gemeinsame Projektwoche für alle Klassenmitglieder, anstelle anderer Angebote (Sprachwoche in Kleingruppen) bevorzugt wird.

In der lokalen Presse ist zu Ferienbeginn anerkennend und mit großem Foto über die meeresbiologische Woche und die Initiative "ökologische Feldarbeit" des BRG Schloss Wagrain berichtet worden.

# **4. BEIGEZOGENE LITERATUR**

- ACKERL, B., LANG, C. & SCHERZ, H.: Fächerübergreifender Unterricht mit experimentellem Schwerpunkt am Beispiel NWL BG/BRG Leibnitz. MS Pilotprojekt IMST² 2000/01. BG/BRG Leibnitz 2001.
- ATKIN, M. & BLACK, P.: Policy Perils of International Comparisons The TIMSS Case. Phi Delta Kappan, Vol. 79 (1), September 1997, 22-28.
- BAUMGARTNER, P., PAYR, S.: Lernen mit Software, Studienverlag, Innsbruck-Wien-München-Bozen, 1994.
- BENNING/GROTE: Alle sollen hängen bleiben, in: Computermagazin c`t, Heft 23/2000
- BRANDL, W.: Lernen als konstruktiver Prozess: Trugbild oder Wirklichkeit? In: Sachunterricht -Magazin, München 10/5/1997.
- DOBLER, K.: Vom Leben lernen. Ein Plädoyer für offenes Lernen, in: geographie heute, H.16, 1999.
- FULLAN, M.: Change Forces. Probing the Depths of Educational Reform. Falmer Press: London, New York & Philadelphia 1993.
- IFF (Hrsg.): Endbericht zum Projekt IMST² Innovations in Mathematics, Science and Technology Teaching. Pilotjahr 2000/01. Im Auftrag des BMBWK. IFF: Klagenfurt 2001.
- KERN, A. & KRÖPFL, B.: Von PFL zu AFL oder: Am Weg zur selbstorganisierten Gruppe "Aktion forschende LehrerInnen". In: KRAINER, K. & POSCH, P. (Hrsg.): Lehrerfortbildung zwischen Prozessen und Produkten. Klinkhardt: Bad Heilbrunn 1996, 111-124.
- LABUDDE, P.: Konstruktivismus im Physikunterricht der Sekundarstufe II. Haupt: Bern-Stuttgart-Wien 2000.
- MÜLLER ,K.: Konstruktivismus: Lehren-Lernen-ästhetische Prozesse, Luchterhand, Berlin 1996.
- NEBEL, J.: Freie Arbeit im Geographieunterricht, in: Praxis Geographie H.12, 1997.
- POSCH, P. & ALTRICHTER, H.: Lehrer erforschen ihren Unterricht. Eine Einführung in die Methoden der Aktionsforschung für Lehrer. Klinkhardt, Bad Heilbrunn 1998.
- ROCKMAN: Powerful tools for schooling. Second year study of the laptop-program, Juni 2000).
- SCHRATZ M., KRAINER, K. & SCHARER M.: Qualitätsentwicklung und Qualitätssicherung in der Fachdidaktik. In: EDER, F. u.a. (Hrsg.): Qualitätsentwicklung und Qualitätssicherung im österreichischen Schulwesen (Bd. 17 der Reihe Bildungsforschung des Bundesministeriums für Bildung, Wissenschaft und Kultur). StudienVerlag, Innsbruck-Wien-München-Bozen, 2002, 355-368.
- SCHULMEISTER, R.: Grundlagen hypermedialer Lernsysteme. Theorie-Didaktik-Design, Oldenburg, München 1997.
- SCHWANITZ, D.: Welches Wissen brauchen wir? Der Standard, 13/14.1.2001, S.39.
- UHLENWINKEL, A.: Offener Geographieunterricht, in: Praxis Geographie, H.7-8, 2000.

# **Internet:**

*Fernerkundung:*  Deutsches Fernerkundungsdatenzentrum.url: http://www.dfd.dlr.de/index.html

DLR Space-Forum.url: http://www.space-forum.de/srtm\_fs.htm

Einführung in die Fernerkundung - Spektrum und Kanäle.url:

http://inweb.rz.unikiel.de/ewf/geographie/forum/unterric/material/einf\_fe/kapitel\_4.htm

Remote Sensing Tutorial Cover Page.url: http://rst.gsfc.nasa.gov/start.html

Satellitengeographie im Unterricht. url: http://satgeo.de/

The World Wide Web Virtual Library Remote Sensing.url: http://www.vtt.fi/tte/research/tte1/tte14/virtual/

#### *Wirtschaftsinformatik:*

Allgemeine Betriebswirtschaftslehre.url: http://www.ib.hu-berlin.de/~rfunk/lv/scripts/bwl/bwl.html

Analysis-Funktionen mit einer Veränderlichen. url: http://www.koopiworld.de/studium/downloads/analysis.htm

Formeln Betriebswirtschaft.url: http://www.zingel.de/pdf/01frml.pdf

Wirtschaftsmathschoolhelp.url: http://193.170.239.40/mo1/frameset.htm